# Using wikis to enhance collaboration

Dana C. Ernst Spotlight on Faculty Using Technology - 2010

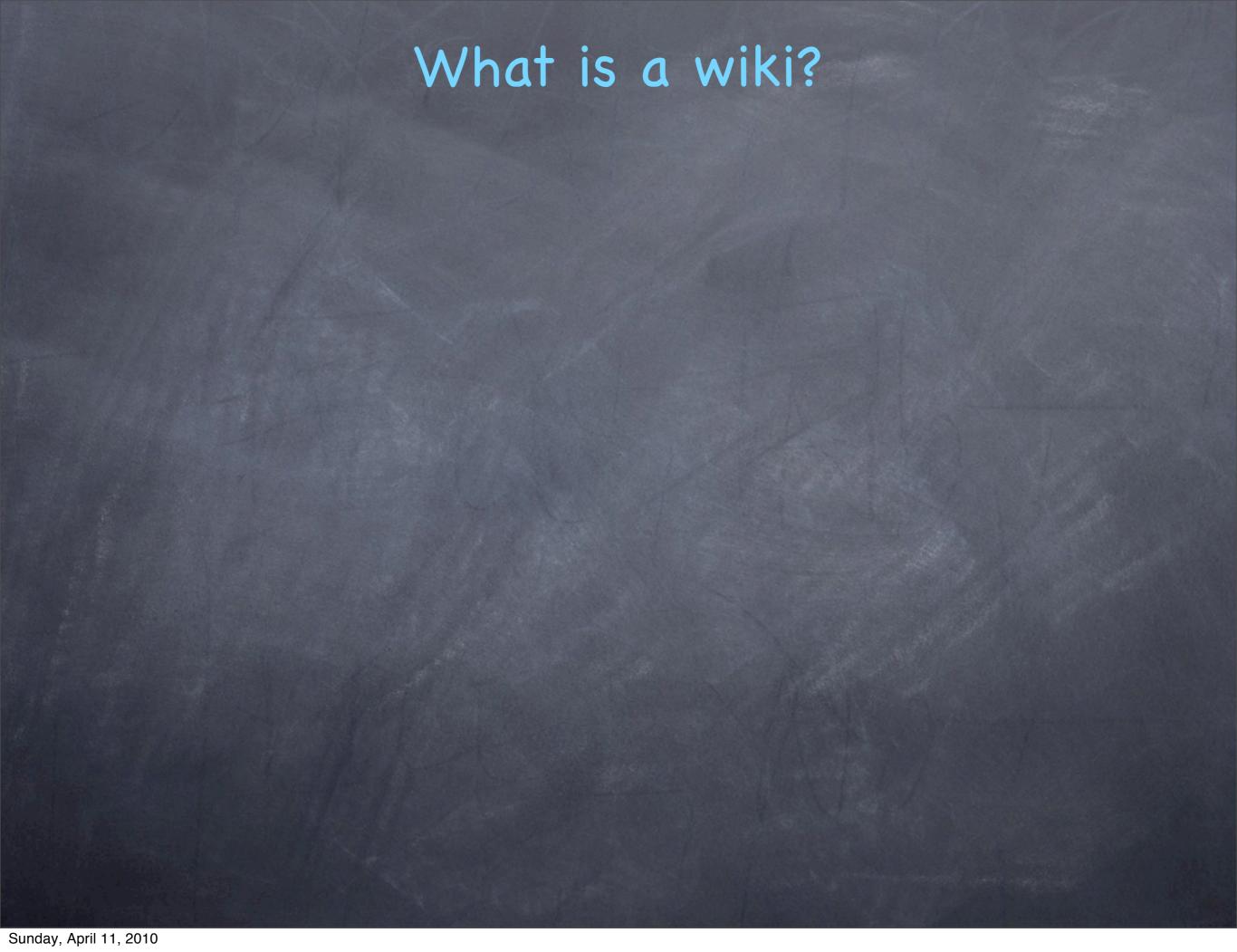

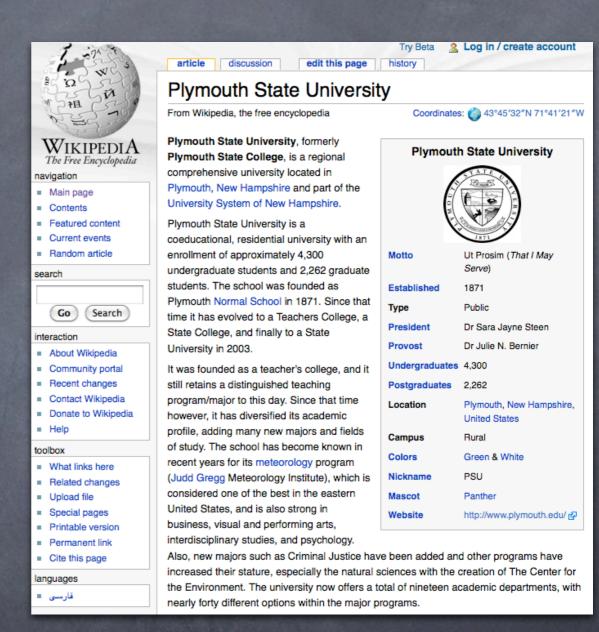

A wiki is a website that allows the easy creation and editing of any number of interlinked web pages via a web browser using a simplified markup language or WYSIWYG text editor

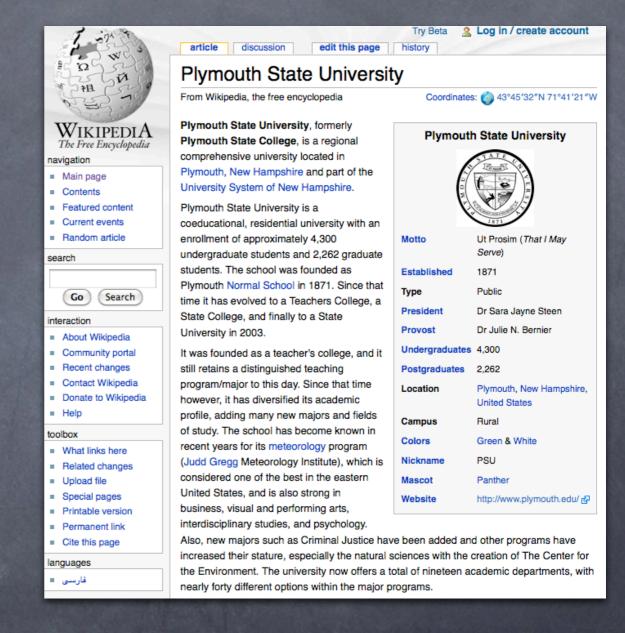

- A wiki is a website that allows the easy creation and editing of any number of interlinked web pages via a web browser using a simplified markup language or WYSIWYG text editor
- The most well-known wiki is Wikipedia, which is an online encyclopedia that anyone can edit

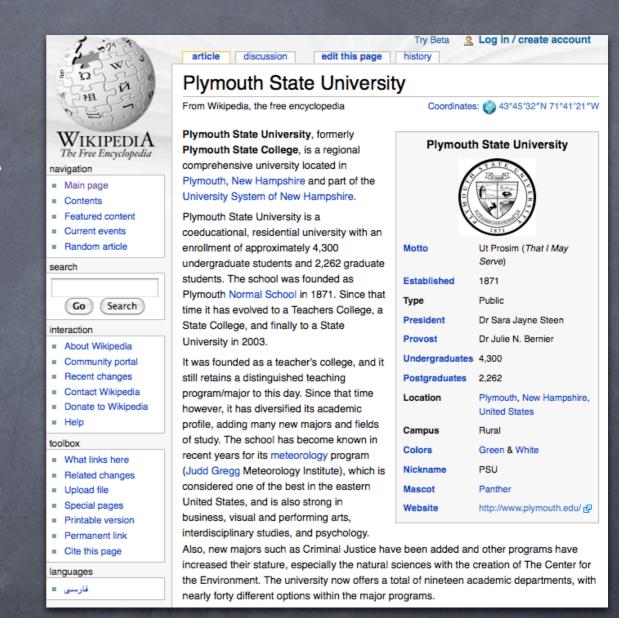

- A wiki is a website that allows the easy creation and editing of any number of interlinked web pages via a web browser using a simplified markup language or WYSIWYG text editor
- The most well-known wiki is Wikipedia, which is an online encyclopedia that anyone can edit
- The very first wiki was WikiWikiWeb, which was used for computer programmers to collaborate and communicate

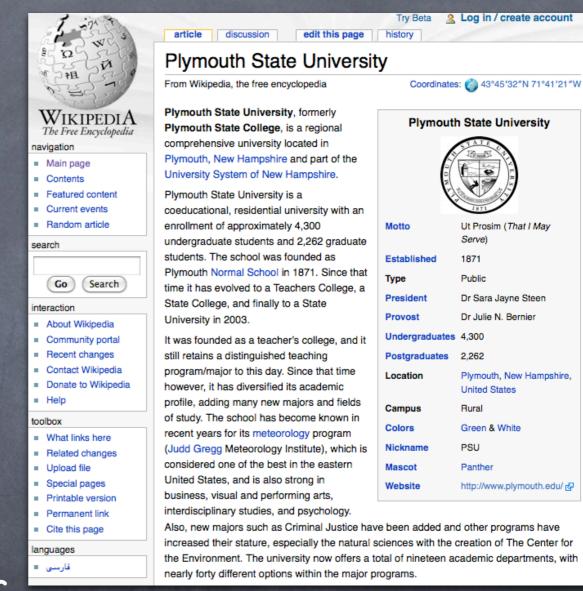

- A wiki is a website that allows the easy creation and editing of any number of interlinked web pages via a web browser using a simplified markup language or WYSIWYG text editor
- The most well-known wiki is Wikipedia, which is an online encyclopedia that anyone can edit
- The very first wiki was WikiWikiWeb, which was used for computer programmers to collaborate and communicate
- "Wiki" is Hawaiian for "quick"

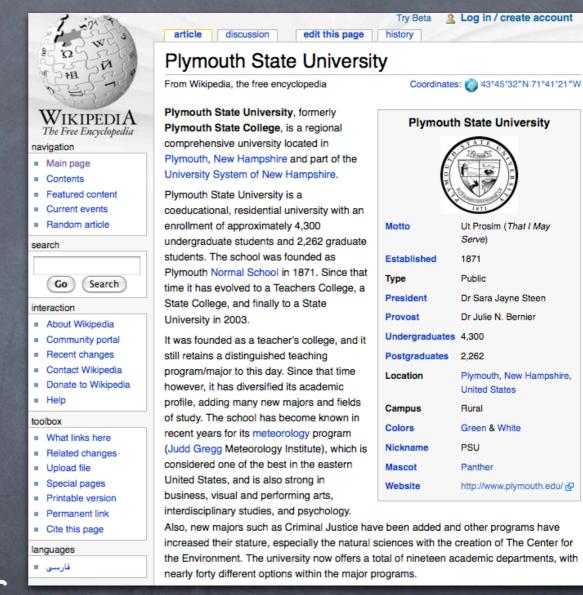

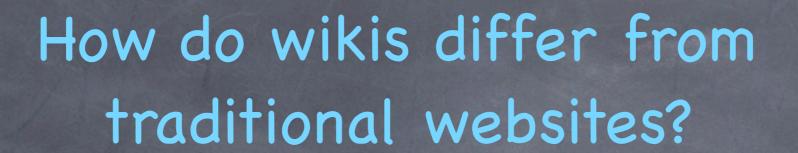

Online authoring (only a web browser is required)

- Online authoring (only a web browser is required)
- Simplified markup (no need to learn html; however, some wiki syntax must be learned)

- Online authoring (only a web browser is required)
- Simplified markup (no need to learn html; however, some wiki syntax must be learned)
- Collaborative authoring

- Online authoring (only a web browser is required)
- Simplified markup (no need to learn html; however, some wiki syntax must be learned)
- Collaborative authoring
- Automated linking structure

- Online authoring (only a web browser is required)
- Simplified markup (no need to learn html; however, some wiki syntax must be learned)
- Collaborative authoring
- Automated linking structure
- Mathematical typesetting capabilities (using LaTeX, which is the standard for typesetting advanced mathematics)

- Online authoring (only a web browser is required)
- Simplified markup (no need to learn html; however, some wiki syntax must be learned)
- Collaborative authoring
- Automated linking structure
- Mathematical typesetting capabilities (using LaTeX, which is the standard for typesetting advanced mathematics)
- History of site and page modifications

- Online authoring (only a web browser is required)
- Simplified markup (no need to learn html; however, some wiki syntax must be learned)
- Collaborative authoring
- Automated linking structure
- Mathematical typesetting capabilities (using LaTeX, which is the standard for typesetting advanced mathematics)
- History of site and page modifications
- Revision control

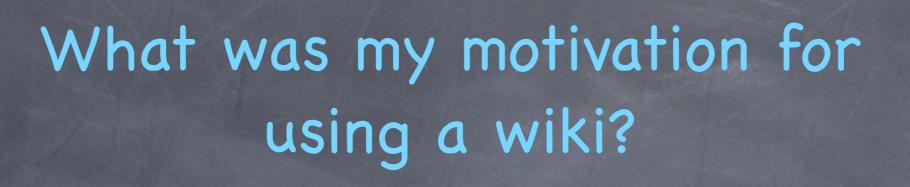

using a wiki?

I have been making my own web pages for several years, but
I wanted something more interactive

#### What was my motivation for

home research teaching other contact

I have
I want

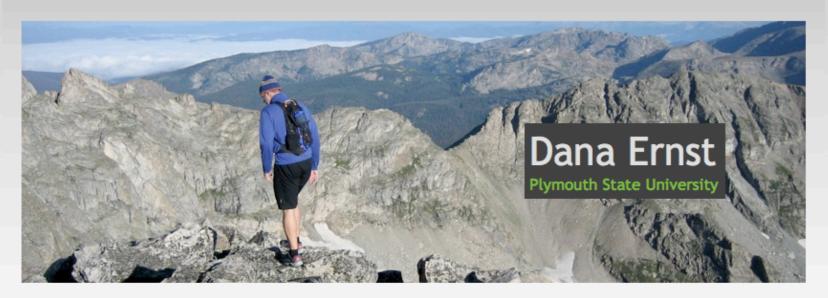

"Mathematics, rightly viewed, possesses not only truth, but supreme beauty." - Bertrand Russell

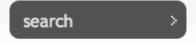

goog

only search Dana's web page

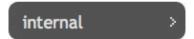

- home
- teaching
- research
- other
- contact
- letter of recommendation info

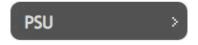

- Plymouth State University
- PSU Mathematics Department
- myPlymouth

#### welcome to Dana's web page

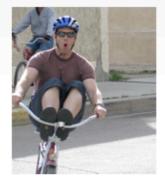

My name is Dana Ernst and I am an assistant professor in the <u>Mathematics</u>

<u>Department</u> at <u>Plymouth State University</u> in <u>Plymouth</u>, NH.

My primary research interests are in the interplay between combinatorics and algebraic structures. More specifically, I study the combinatorics of <a href="Coxeter">Coxeter</a> groups and their associated <a href="Hecke algebras">Hecke algebras</a>, <a href="Kazhdan--Lusztig theory">Kazhdan--Lusztig theory</a>, generalized <a href="Temperley--Lieb algebras">Temperley--Lieb algebras</a>, <a href="diagram algebras">diagram algebras</a>, and <a href="heaps of pieces">heaps of pieces</a>. By employing combinatorial tools such as diagram algebras and heaps of

pieces, one can gain insight into algebraic structures associated to Coxeter groups, and, conversely, the corresponding structure theory can often lead to surprising combinatorial results. The combinatorial nature of my research naturally lends itself to collaborations with advanced undergraduate students, and my goal is to incorporate undergraduates in my research as much as possible. See my research page for more information.

Furthermore, I am very passionate about mathematics education. Recently, I have become interested in <a href="inquired-based learning">inquired-based learning</a> and the <a href="Moore method">Moore method</a> for teaching mathematics. This educational paradigm has transformed my teaching.

I am also interested in utilizing technology to enhance the teaching and learning of mathematics. In particular, I choose free and open-source software and technologies when appropriate. For example, I have been

ears, but

using a wiki?

I have been making my own web pages for several years, but
I wanted something more interactive

Search

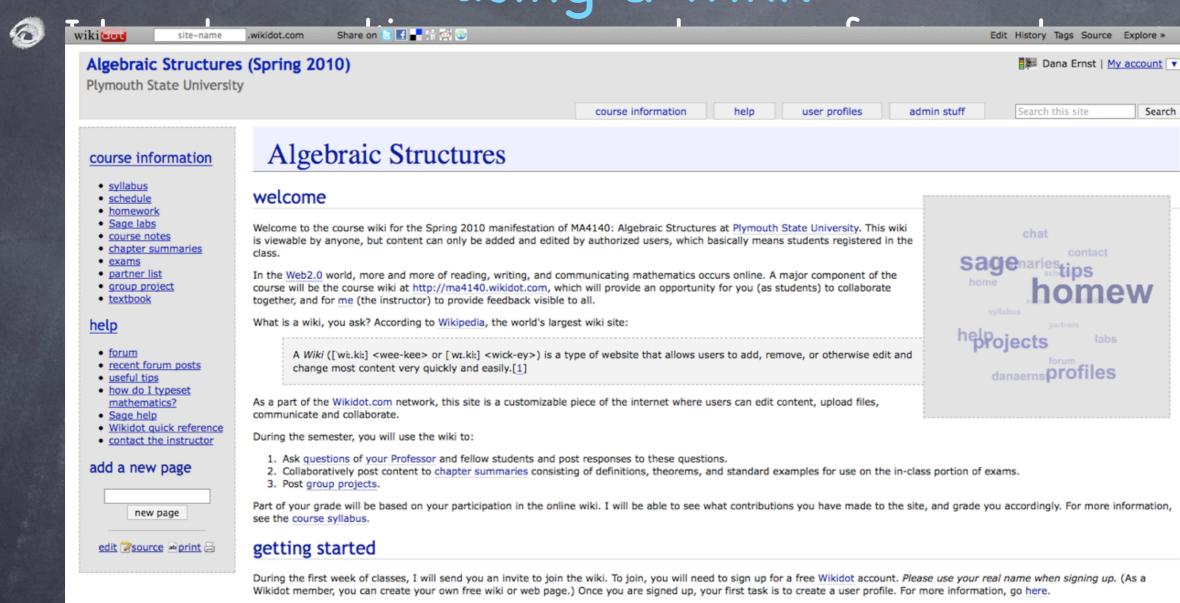

what is this course all about?

This course is an introduction to abstract algebra. Abstract algebra is the subject area of mathematics that studies algebraic structures, such as groups, rings, fields, modules, vector spaces, and algebras [2]. For more information, see the Wikipedia article located here. We will spend most of our time studying groups, but we will have an opportunity to explore additional topics in your group projects. We will take an axiomatic approach (definition, theorem, and proof) to the subject, but along the way, you will develop intuition about the objects of abstract algebra, pick up more proof-writing skills, and skills that enable you to better read, understand, and communicate mathematics. We will also discuss how the field of abstract algebra fits into the broader "picture" of mathematics and take a look at some applications. The emphasis of this course is on your ability to read, understand, and communicate mathematics in the context of abstract algebra.

using a wiki?

I have been making my own web pages for several years, but
I wanted something more interactive

- I have been making my own web pages for several years, but I wanted something more interactive
- @ Ease of use, flexibility, & total control

- I have been making my own web pages for several years, but I wanted something more interactive
- @ Ease of use, flexibility, & total control
- Message boards & forums

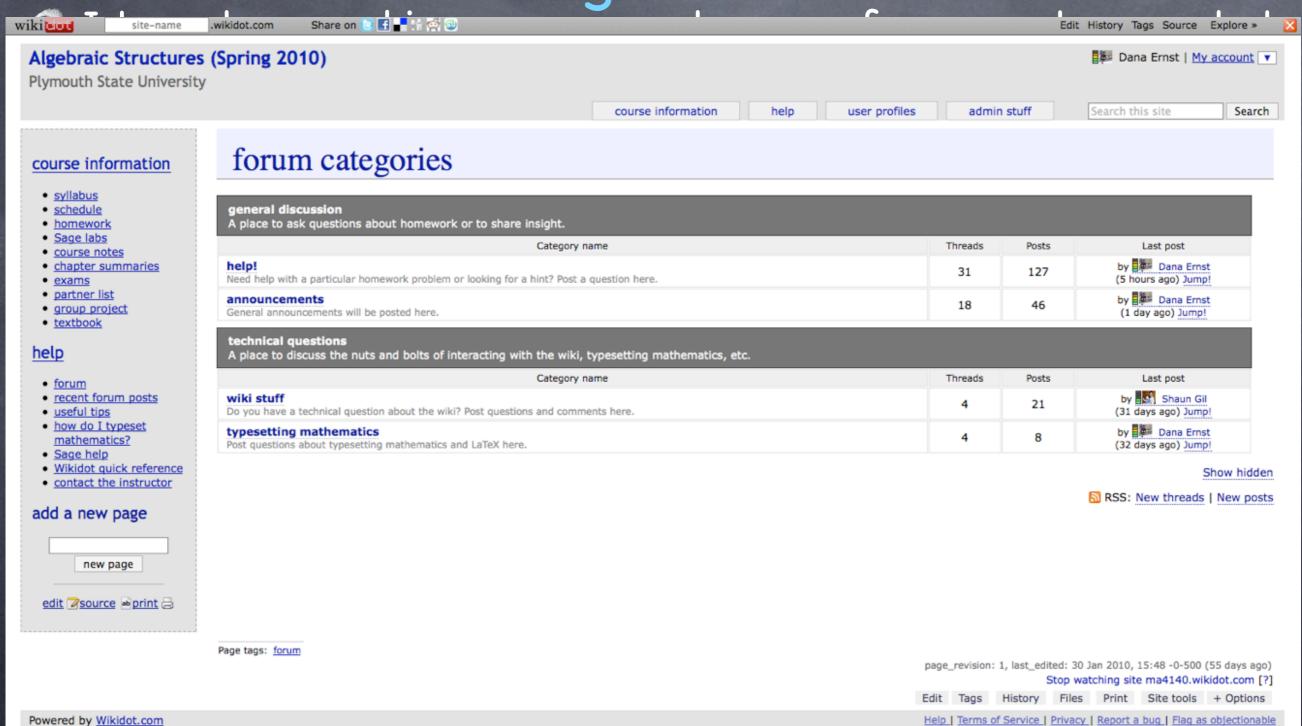

Unless otherwise stated, the content of this page is licensed under Creative Commons Attribution-ShareAlike 3.0 License

- I have been making my own web pages for several years, but I wanted something more interactive
- @ Ease of use, flexibility, & total control
- Message boards & forums

#### What was my motivation for

Re: Ex 2.24

Dana Ernst 27 Feb 2010, 13:57 -0-500

Fold

What does  $(aba^{-1})^n$  mean? What does  $a^nb^na^{-n}$  mean? What would have to be true in order for both of the expressions to be equal? Does the order matter? (I think you can guess what I am hinting the answer to your question is.)

Reply | Options

Re: Ex 2.24

Cathy Ajamie 27 Feb 2010, 14:54 -0-500

Fold

I guess, according to Thm 2.8, those expressions are equal only if the group is abelian, which I can't assume.

On the other hand, according to this theorem,  $(g^m)^n = g^{mn}$ . So, what's the deal? I have to assume  $(g \cdot h)^n \neq g^n h^n$ , right? The exponent laws as I know them don't work anymore?

I feel like Prop. 2.4 could be useful here,  $(ab)^{-1} = b^{-1}a^{-1}$ .

Cathy Fulkerson Ajamie

Options

Re: Ex 2.24

Dana Ernst 27 Feb 2010, 15:10 -0-500

Fold

On the other hand, according to this theorem,  $(g^m)^n=g^{mn}$  . So, what's the deal?

The deal is that an element always commutes with itself. There's only  $\,g\,$  here!

I have to assume  $(g \cdot h)^n \neq g^n h^n$  , right?

I think it would be more accurate to say that you cannot assume anything one way or the other.

The exponent laws as I know them don't work anymore?

I was trying to jump up and down in class when I was trying to make this point. Some of the exponent laws that you are familiar with for real numbers are the way they are *precisely* because  $\mathbb{R}$  is abelian. By definition, we have

$$(gh)^n = \underbrace{(gh)(gh)\cdots(gh)}_{n \text{ copies}}$$
 (1)

And on the other hand, we have

$$g^n h^n = \underbrace{gg \cdots g}_{n \text{ copies}} \underbrace{hh \cdots h}_{n \text{ copies}}$$
 (2)

The only way these two expression can be equal is if we can commute  $\,g\,$  and  $\,h\,$  .

- I have been making my own web pages for several years, but I wanted something more interactive
- @ Ease of use, flexibility, & total control
- Message boards & forums

#### What was my motivation for

SAge lab 2

Fold

:-) Melissa Whittemore 2 Mar 2010, 16:39 -0-500

is anyone certain of what question 4 means?
(4) Which elements commute with every other element?

Reply | Options

Fold

Re: Sage lab 2

Dana Ernst 2 Mar 2010, 16:45 -0-500

Melissa & everyone else,

If an element, say  $a \in G$ , commutes with every other element, then this means ax = xa for all  $x \in G$ . It's like being abelian, but you're only checking whether an individual element commutes with everything else. If the group is already abelian, then ALL the elements commutes with all the other elements. However, in a nonabelian group, some elements may still commute with every other element. Look at the group table and see if there are any rows that are identical to the corresponding column. Do you see why this is checking what I'm asking? Maybe the answer is "none." There is always at least one element that commutes with everything.

I hope that helps.

Reply | Options

Re: Sage lab 2

:-) mattjpalermo 3 Mar 2010, 13:04 -0-500

that actually did help, thanks dana

Options

Fold

Fold

Re: Sage lab 2

:-) Melissa Whittemore 4 Mar 2010, 12:37 -0-500

thanks Dana we were lost at that question.

Reply | Options

Re: SAge lab 2

Shaun Gil 3 Mar 2010, 22:49 -0-500

Fold

I don't know if I was sleeping in class or what but how do we know when to either add or multiply in a cayley table? This is making me have a difficult time trying to interpret the cayley table for H in the sage lab.

Reply | Options

Re: SAge lab 2

Dana Ernst 4 Mar 2010, 07:18 -0-500

Fold

Shaun, the answer is that it doesn't matter what the operation is. The table tells you how to combine any two elements of the group regardless of the operation. Since I alluded to what each of these groups is, you can figure out what the operation is, but you do not need that information to answer any of the questions. You can get everything that you need from the table.

By the way, the x0, x1, etc notation is short for  $x_0, x_1$ , etc.

- I have been making my own web pages for several years, but I wanted something more interactive
- @ Ease of use, flexibility, & total control
- Message boards & forums

- I have been making my own web pages for several years, but I wanted something more interactive
- Ease of use, flexibility, & total control
- Message boards & forums
- Open content with the ability to control editing privileges

- I have been making my own web pages for several years, but I wanted something more interactive
- Ease of use, flexibility, & total control
- Message boards & forums
- Open content with the ability to control editing privileges
- Expose students to Web 2.0 technology

- I have been making my own web pages for several years, but I wanted something more interactive
- Ease of use, flexibility, & total control
- Message boards & forums
- Open content with the ability to control editing privileges
- Expose students to Web 2.0 technology
- Be able to keep track of editing history

update list

|   |                                                                                                    | CO   | compare versions |               |          |    |     |            |                    |             |                                              |
|---|----------------------------------------------------------------------------------------------------|------|------------------|---------------|----------|----|-----|------------|--------------------|-------------|----------------------------------------------|
|   |                                                                                                    | rev. |                  | flags actions |          | by |     | date       | comments           |             |                                              |
|   |                                                                                                    | 32.  | 0                | $\odot$       | <u>S</u> | V  | S   | ;-)        | Christin V         | 9 Mar 2010  |                                              |
|   |                                                                                                    | 31.  | $\odot$          | 0             | <u>S</u> | V  | S R | ;-)        | Christin V         | 9 Mar 2010  |                                              |
| a | I have                                                                                                    | 30.  | 0                | 0             | <u>S</u> | V  | S R | <b>Ø</b> = | Dana Ernst         | 9 Mar 2010  |                                              |
|   | THUVE                                                                                                    | 29.  | 0                | 0             | <u>s</u> | V  | S R | *          | jakeross125        | 9 Mar 2010  |                                              |
|   | Twan                                                                                                    | 28.  | 0                | 0             | <u>s</u> | V  | S R | <b>;-)</b> | Jordan Libby       | 8 Mar 2010  |                                              |
|   | I wan                                                                                                    | 27.  | 0                | 0             | <u>S</u> | V  | S R | •          | jakeross125        | 4 Mar 2010  |                                              |
|   |                                                                                                    | 26.  | 0                | 0             | <u>s</u> | V  | S R | •          | jakeross125        | 4 Mar 2010  |                                              |
| 0 | Ease                                                                                                    | 25.  | 0                | 0             | <u>s</u> | V  | S R |            | Sarah Otis         | 4 Mar 2010  |                                              |
|   | Lase                                                                                                    | 24.  | 0                | 0             | <u>s</u> | V  | S R | •          | jakeross125        | 4 Mar 2010  |                                              |
| - |                                                                                                    | 23.  | 0                | 0             | <u>s</u> | V  | SR  | <b>;-)</b> | cooter             | 4 Mar 2010  |                                              |
| 0 | Messa                                                                                                    | 22.  | 0                | 0             | <u>s</u> | V  | S R | ;-)        | cooter             | 4 Mar 2010  |                                              |
|   |                                                                                                    | 21.  | 0                | 0             | <u>s</u> | V  | S R |            | <u>Jnkelly</u>     | 23 Feb 2010 |                                              |
| 0 | Onon                                                                                                    | 20.  | 0                | 0             | <u>s</u> | V  | S R | 8-         | Dana Ernst         | 22 Feb 2010 |                                              |
| U | Open                                                                                                    | 19.  | 0                | 0             | <u>s</u> | V  | SR  | 8-         | Dana Ernst         | 22 Feb 2010 |                                              |
|   |                                                                                                    | 18.  | 0                | 0             | <u>S</u> | V  | S R |            | Sarah Otis         | 18 Feb 2010 |                                              |
| 0 | Expos                                                                                                    | 17.  | 0                | 0             | <u>s</u> | V  | S R |            | Sarah Otis         | 18 Feb 2010 |                                              |
|   |                                                                                                    | 16.  | 0                | 0             | <u>S</u> | V  | S R | ;-)        | Melissa Whittemore | 18 Feb 2010 |                                              |
| - | 6                                                                                                    | 15.  | 0                | 0             | <u>S</u> | V  | S R |            | Alyson Sewell      | 15 Feb 2010 |                                              |
| 0 | Be ab                                                                                                    | 14.  | 0                | 0             | <u>S</u> | V  | S R |            | Alyson Sewell      | 15 Feb 2010 |                                              |
|   |                                                                                                    | 13.  | 0                | 0             | <u>S</u> | V  | S R |            | Alyson Sewell      | 15 Feb 2010 |                                              |
|   |                                                                                                    | 12.  | 0                | 0             | <u>S</u> | V  | S R |            | Alyson Sewell      | 15 Feb 2010 |                                              |
|   |                                                                                                    | 11.  | 0                | 0             | <u>S</u> | V  | S R |            | Alyson Sewell      | 15 Feb 2010 |                                              |
|   |                                                                                                    | 10.  | 0                | 0             | <u>S</u> | V  | S R |            | Alyson Sewell      | 15 Feb 2010 |                                              |
|   |                                                                                                    | 9.   | 0                | 0             | <u>S</u> |    | S R |            | Alyson Sewell      | 15 Feb 2010 |                                              |
|   |                                                                                                    | 8.   | 0                | 0             | <u>S</u> |    | S R |            | <u>Jnkelly</u>     | 11 Feb 2010 |                                              |
|   |                                                                                                    | 7.   | 0                | 0             | <u>S</u> |    | S R |            | <u>Jnkelly</u>     | 11 Feb 2010 |                                              |
|   |                                                                                                    | 6.   | 0                | 0             | <u>S</u> |    | S R |            | Dana Ernst         | 6 Feb 2010  |                                              |
|   |                                                                                                    | 5.   | 0                | 0             | <u>S</u> |    | S R |            | Dana Ernst         | 6 Feb 2010  |                                              |
|   |                                                                                                    | 4.   | 0                | 0             | <u>S</u> |    | S R |            | Dana Ernst         | 4 Feb 2010  |                                              |
|   |                                                                                                    | 3.   | 0                | 0             | <u>S</u> |    | SR  |            | Dana Ernst         | 4 Feb 2010  |                                              |
|   |                                                                                                    | 2.   | 0                | 0             | M        |    | S   |            | Dana Ernst         | 4 Feb 2010  | Parent page set to: "course-info:summaries". |
|   |                                                                                                    | 1.   |                  | 0             |          |    | S   | -          | Dana Ernst         | 4 Feb 2010  | Added tags: summaries.                       |
|   | 100                                                                                                    | 0.   | 0                | 0             | <u>N</u> | V  | SR  | 8          | Dana Ernst         | 4 Feb 2010  |                                              |
|   | The state of the state of the s |      |                  |               |          |    |     |            |                    |             |                                              |

ears, but

eges

- I have been making my own web pages for several years, but I wanted something more interactive
- Ease of use, flexibility, & total control
- Message boards & forums
- Open content with the ability to control editing privileges
- Expose students to Web 2.0 technology
- Be able to keep track of editing history

- I have been making my own web pages for several years, but I wanted something more interactive
- Ease of use, flexibility, & total control
- Message boards & forums
- Open content with the ability to control editing privileges
- Expose students to Web 2.0 technology
- Be able to keep track of editing history
- Improve student collaboration & expose them to collaborative technologies

- I have been making my own web pages for several years, but I wanted something more interactive
- Ease of use, flexibility, & total control
- Message boards & forums
- Open content with the ability to control editing privileges
- Expose students to Web 2.0 technology
- Be able to keep track of editing history
- Improve student collaboration & expose them to collaborative technologies
- @ Get my students to write more!

- I have been making my own web pages for several years, but I wanted something more interactive
- Ease of use, flexibility, & total control
- Message boards & forums
- Open content with the ability to control editing privileges
- Expose students to Web 2.0 technology
- Be able to keep track of editing history
- Improve student collaboration & expose them to collaborative technologies
- @ Get my students to write more!
- Improve students' ability to communicate mathematics

- I have been making my own web pages for several years, but I wanted something more interactive
- Ease of use, flexibility, & total control
- Message boards & forums
- Open content with the ability to control editing privileges
- Expose students to Web 2.0 technology
- Be able to keep track of editing history
- Improve student collaboration & expose them to collaborative technologies
- @ Get my students to write more!
- Improve students' ability to communicate mathematics
- Provide a "gentle" introduction to LaTeX

### What was my motivation for

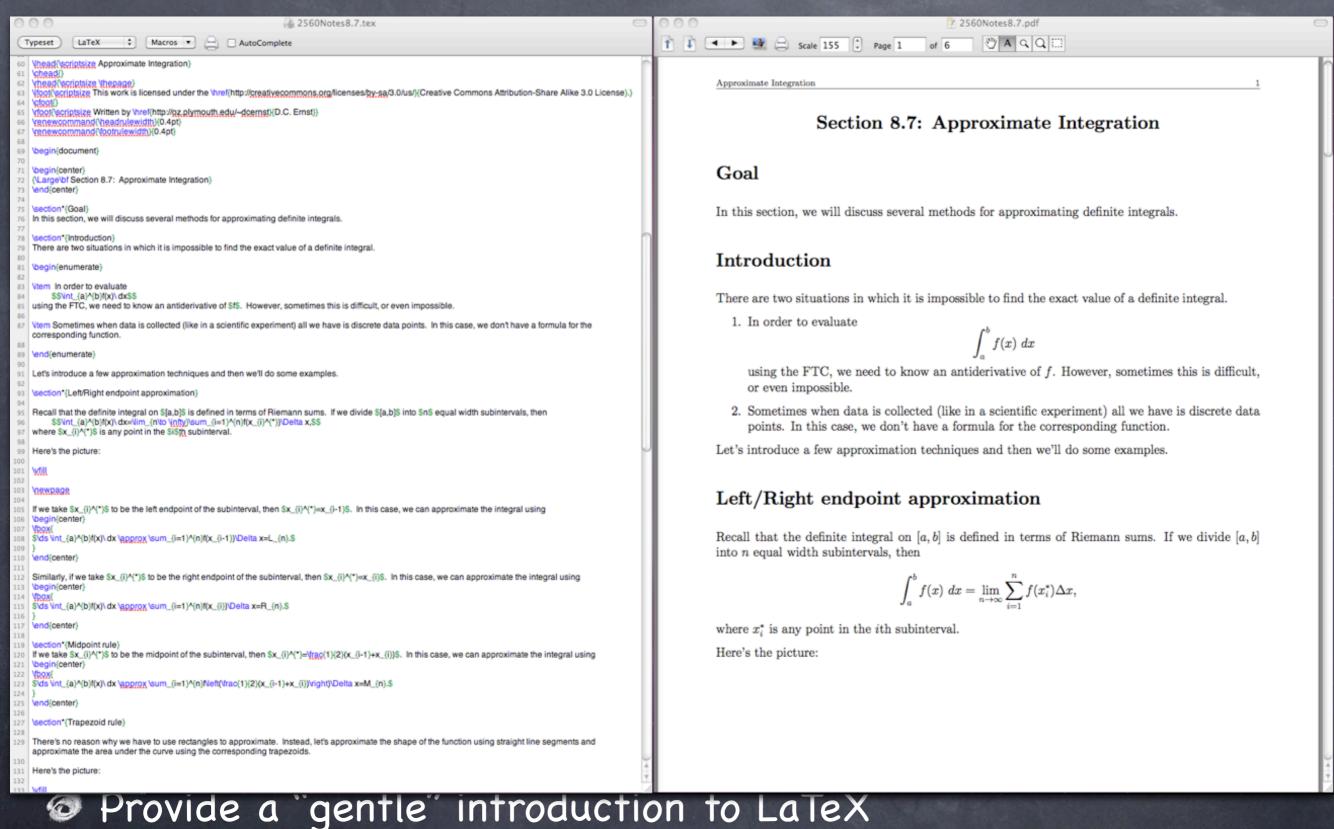

- I have been making my own web pages for several years, but I wanted something more interactive
- Ease of use, flexibility, & total control
- Message boards & forums
- Open content with the ability to control editing privileges
- Expose students to Web 2.0 technology
- Be able to keep track of editing history
- Improve student collaboration & expose them to collaborative technologies
- @ Get my students to write more!
- Improve students' ability to communicate mathematics
- Provide a "gentle" introduction to LaTeX

but Proposition 2.5 Let G be a group. For any  $a \in G$ ,  $(a^{-1})^{-1} = a$ . Proposition 2.6 Let G be a group and  $(a,b) \in G$  , then ax = b and xa = b have unique solutions in G. Proposition 2.7 Cancellation Law for Groups If G is a group and  $a, b \in G$  then ba = ca or ab = ac implies b = c. Theorem 2.8 If G is a group and  $g \in G$ , then we define  $g^0 = e$ . For  $n \in N$ , we define (1)@ Ex Be In a group, the usual laws of exponents hold; that is, for all  $g,h\in$  , 1.  $g^{m}g^{n}=g^{m+n}$  for all  $m,n\in\mathbb{Z}$ ; 2.  $(g^m)^n=g^{mn}$  for all  $m,n\in\mathbb{Z}$ ; 3.  $(gh)^n=(h^{-1}g^{-1})^{-n}$  for all  $n\in\mathbb{Z}$ . Furthermore, if G is abelian, then  $(gh)^n=g^nh^n$ . ative Proposition 2.9 A subset H of G is a subgroup iff it satisfies the following conditions: 1. The identity e of G in h. Ge 2. If  $h_1, H_2 \in H$ , then  $h_1h_2 \in H$ . 3. If  $h \in H$ , then  $h^{-1} \in H$ . Improve students' ability to communicate mathematics

Provide a "gentle" introduction to LaTeX

- I have been making my own web pages for several years, but I wanted something more interactive
- Ease of use, flexibility, & total control
- Message boards & forums
- Open content with the ability to control editing privileges
- Expose students to Web 2.0 technology
- Be able to keep track of editing history
- Improve student collaboration & expose them to collaborative technologies
- @ Get my students to write more!
- Improve students' ability to communicate mathematics
- Provide a "gentle" introduction to LaTeX

### What was my motivation for

### Edit the page

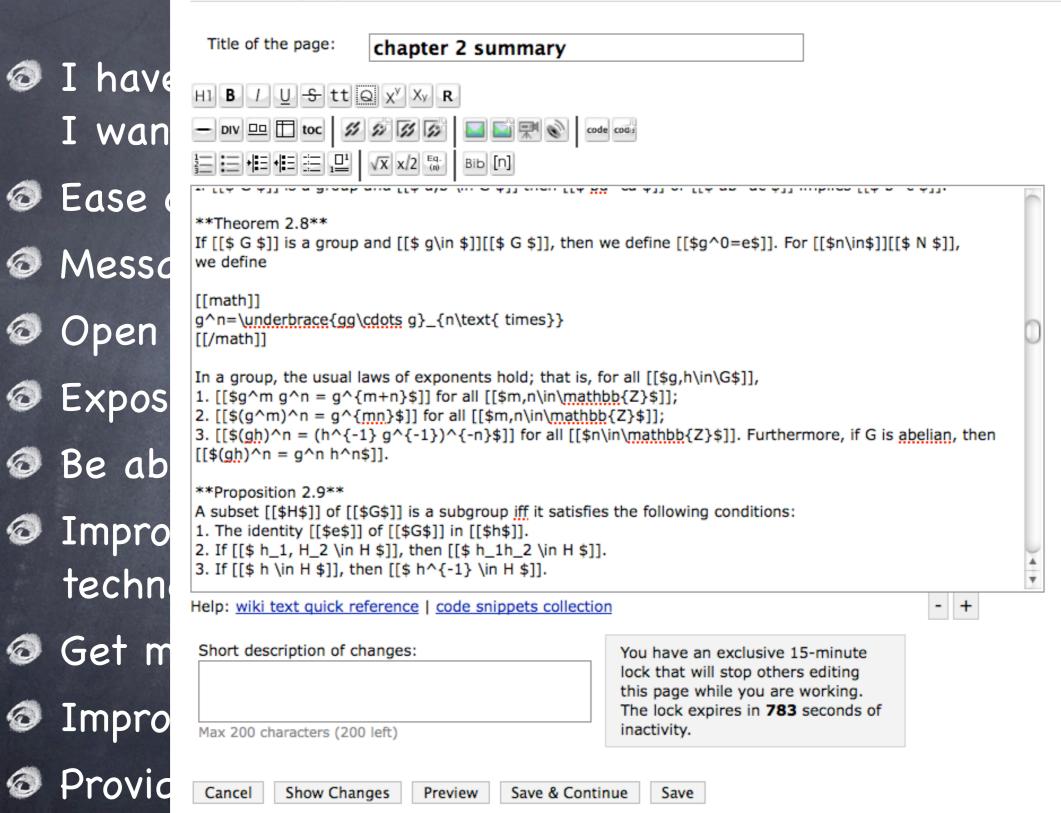

ears, but

eges

borative

- I have been making my own web pages for several years, but I wanted something more interactive
- Ease of use, flexibility, & total control
- Message boards & forums
- Open content with the ability to control editing privileges
- Expose students to Web 2.0 technology
- Be able to keep track of editing history
- Improve student collaboration & expose them to collaborative technologies
- @ Get my students to write more!
- Improve students' ability to communicate mathematics
- Provide a "gentle" introduction to LaTeX

- I have been making my own web pages for several years, but I wanted something more interactive
- Ease of use, flexibility, & total control
- Message boards & forums
- Open content with the ability to control editing privileges
- Expose students to Web 2.0 technology
- Be able to keep track of editing history
- Improve student collaboration & expose them to collaborative technologies
- @ Get my students to write more!
- Improve students' ability to communicate mathematics
- Provide a "gentle" introduction to LaTeX
- Cut down on individualized emails!

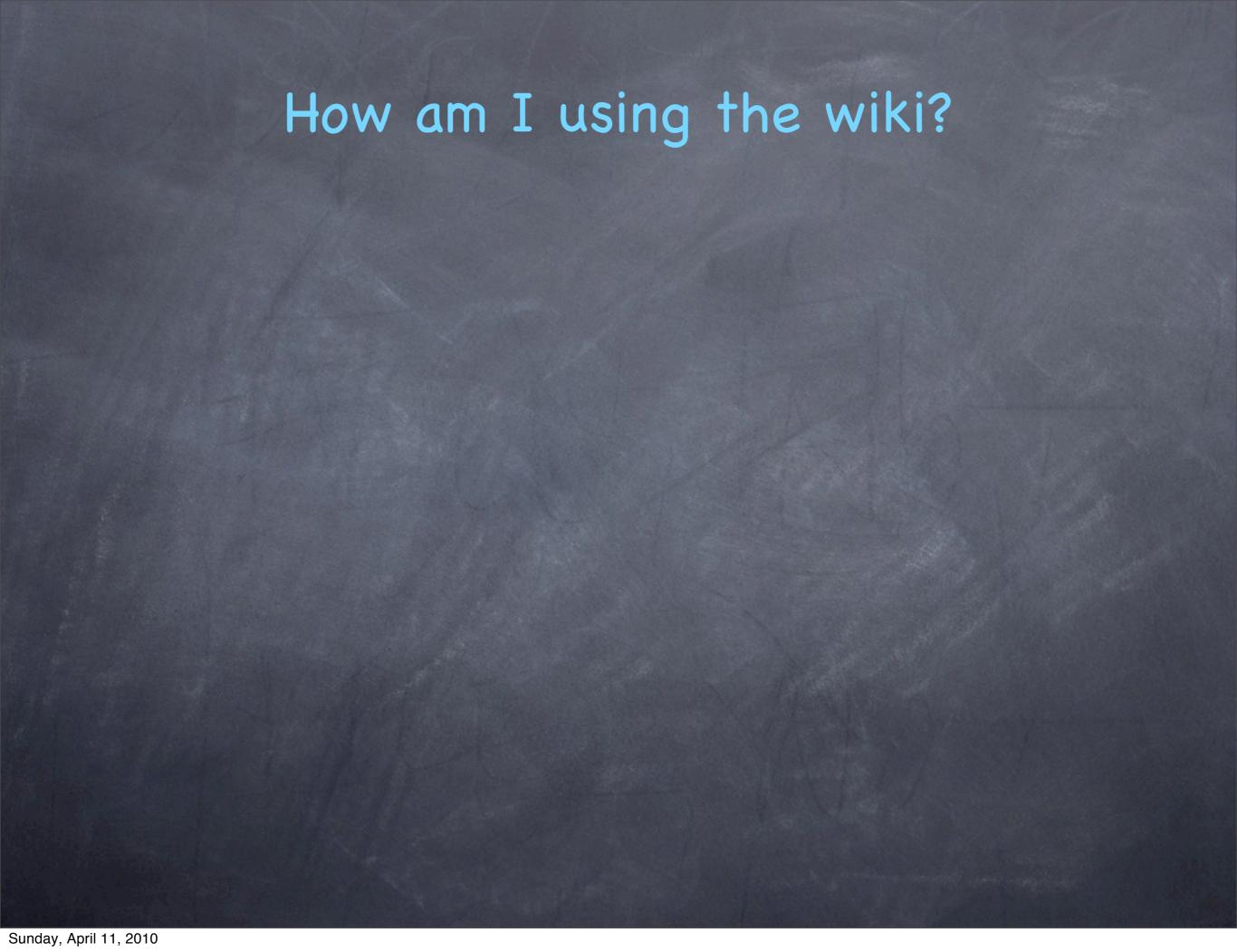

My first use of a wiki was for the second half of the Fall 2009 semester in MA3110 (13 students)

- My first use of a wiki was for the second half of the Fall 2009 semester in MA3110 (13 students)
- After receiving lots of positive comments, I decided to use a wiki in my MA4140 course this semester (27 students, several of which were in MA3110)

- My first use of a wiki was for the second half of the Fall 2009 semester in MA3110 (13 students)
- After receiving lots of positive comments, I decided to use a wiki in my MA4140 course this semester (27 students, several of which were in MA3110)
- Post all course content (syllabus, notes, labs, etc.)

- My first use of a wiki was for the second half of the Fall 2009 semester in MA3110 (13 students)
- After receiving lots of positive comments, I decided to use a wiki in my MA4140 course this semester (27 students, several of which were in MA3110)
- Post all course content (syllabus, notes, labs, etc.)
- Interact with students on forum (very few individualized emails)

- My first use of a wiki was for the second half of the Fall 2009 semester in MA3110 (13 students)
- After receiving lots of positive comments, I decided to use a wiki in my MA4140 course this semester (27 students, several of which were in MA3110)
- Post all course content (syllabus, notes, labs, etc.)
- Interact with students on forum (very few individualized emails)
- Make announcements specific to the course (reminders about due dates, any changes to homework, etc.)

- My first use of a wiki was for the second half of the Fall 2009 semester in MA3110 (13 students)
- After receiving lots of positive comments, I decided to use a wiki in my MA4140 course this semester (27 students, several of which were in MA3110)
- Post all course content (syllabus, notes, labs, etc.)
- Interact with students on forum (very few individualized emails)
- Make announcements specific to the course (reminders about due dates, any changes to homework, etc.)
- Make general announcements (mathematics seminars, scholarships, interesting nuggets of information, etc.)

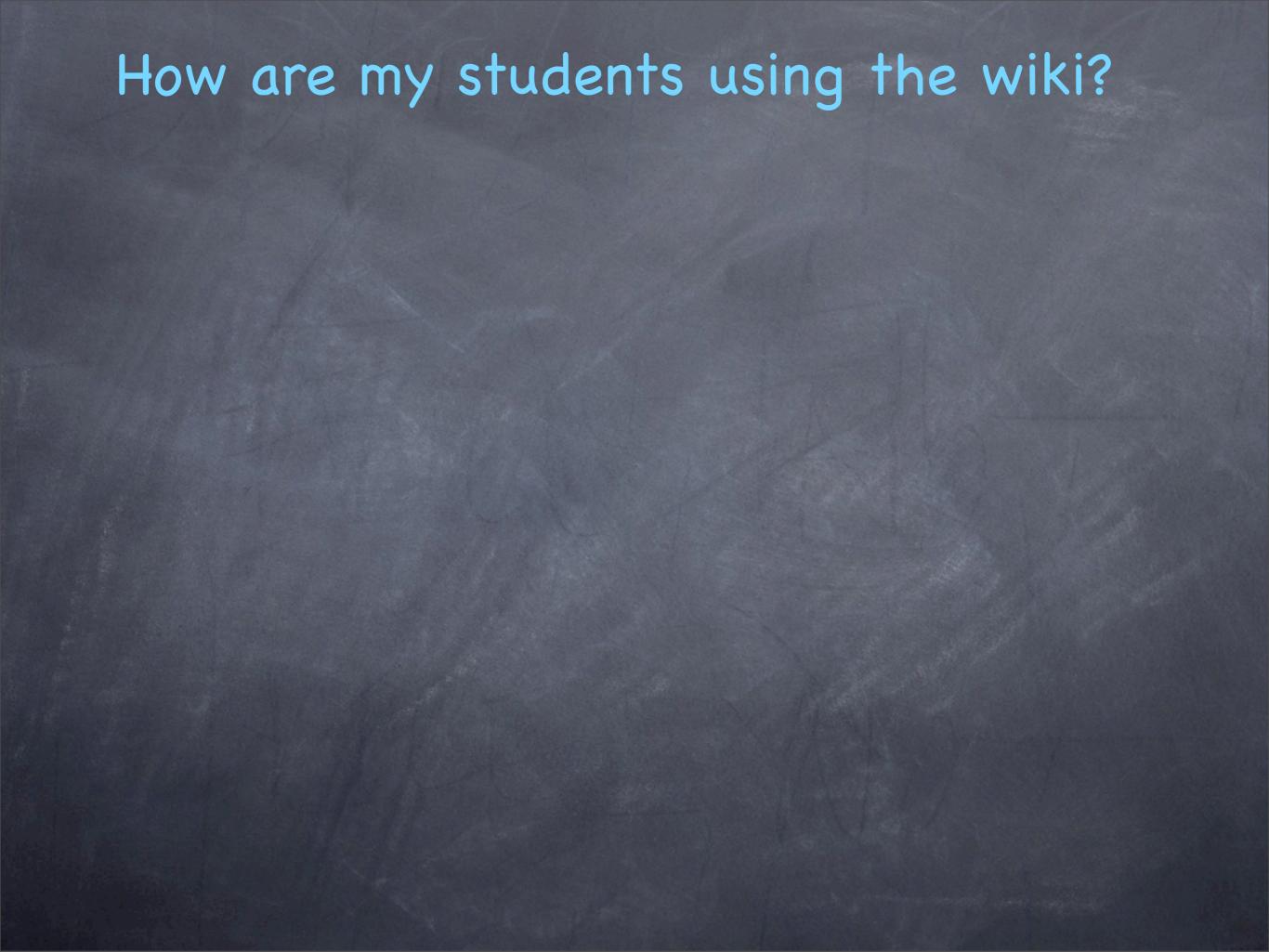

Required to create a profile page

wiki

Share on 📵 🖪 🚅 🔐 🧐 💿

Edit History Tags Source Explore »

Dana Ernst | My account

#### Algebraic Structures (Spring 2010)

Plymouth State University

course information

help

user profiles

admin stuff

Search this site

Search

#### course information

- syllabus
- schedule
- homework
- Sage labs
- course notes
- chapter summaries
- exams
- partner list
- group project
- textbook

#### help

- forum
- · recent forum posts
- useful tips
- how do I typeset mathematics?
- Sage help
- Wikidot quick reference
- contact the instructor

#### add a new page

new page

edit source print

### **Jacob Ross**

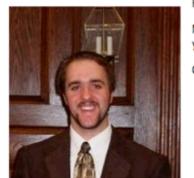

From: Barre VT

Major: BS Mathematics secondary cert, option. I have known since the 7th grade that I wanted to be a math teacher. Algebra caught my attention at a young age and we have had a wonderful relationship ever since.

Career: High school mathematics teacher

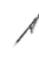

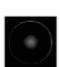

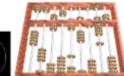

#### **Favorite Quotations:**

"In fact, if I had to design a mechanism for the express purpose of destroying a child's natural curiosity and love of pattern-making, I couldn't possibly do as good a job as is currently being done— I simply wouldn't have the imagination to come up with the kind of senseless, soul- crushing ideas that constitute contemporary mathematics education. " Paul Lockhart

"It's fun to do the impossible" Walt Disney

"anything is possible" KG

"If you wanna be the best you got to train harder then the rest" radio ron

"If music be the food of love, play on, Give me excess of it; that surfeiting, The appetite may sicken, and so die." Shakespeare

"flexibility is the key to total fitness" Radio Ron

"I have told you these things, so that in me you may have peace. In this world you will have trouble. But take heart! I have overcome the world." John 16:33

#### Contact Info:

Email:jwross@plymouth.edu

Number: 802 839-9383 AIM:jakeross125

Mailing address: 19 Highland Ave/suite 3520 Plymouth, NH 03264

#### Links:

http://www.plymouth.edu/math/resources/center.html

http://www.teachertube.com/

http://www.facebook.com/group.php?gid=2204911489

Required to create a profile page

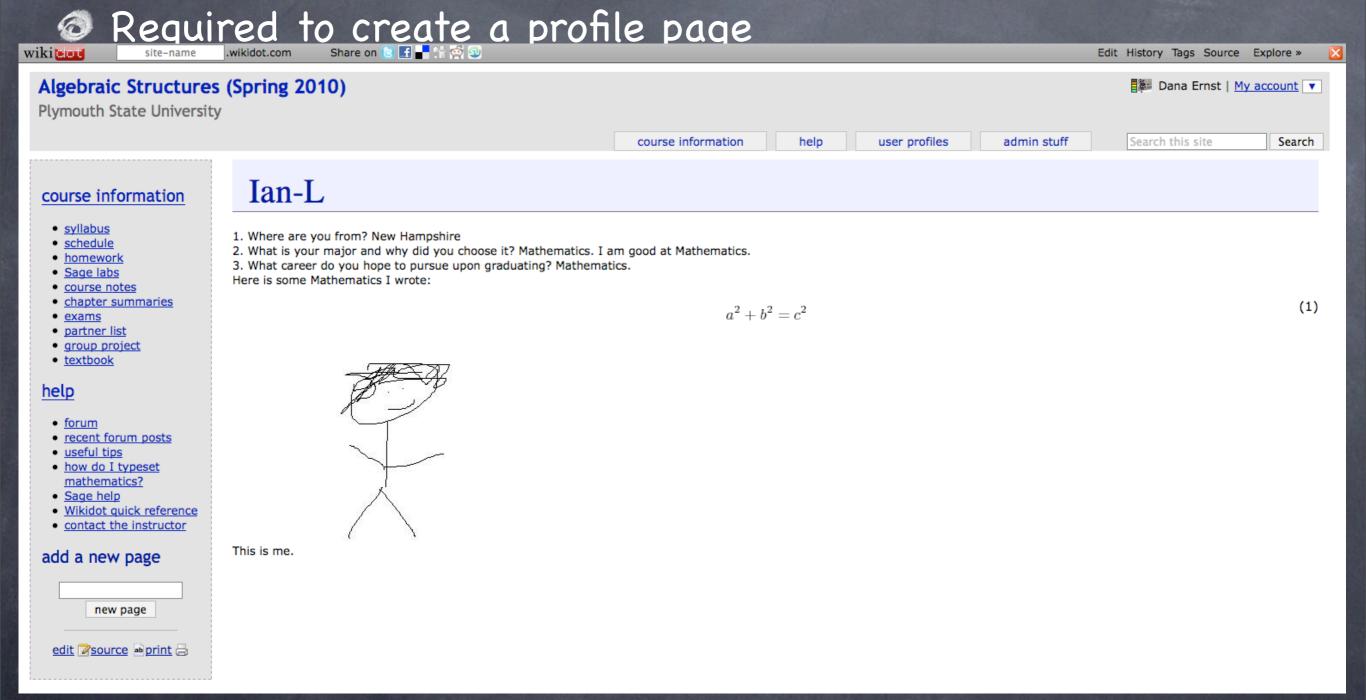

Required to create a profile page

wiki e

site-name

.wikidot.com

Share on

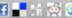

Edit History

s Source

Explore

#### course information

- syllabus
- schedule
- homework
- Sage labs
- course notes
- chapter summaries
- exams
- partner list
- group project
- textbook

#### help

- forum
- · recent forum posts
- · useful tips
- how do I typeset mathematics?
- · Sage help
- · Wikidot quick reference
- · contact the instructor

#### add a new page

new page

edit source print

### Dana Ernst (instructor and wiki admin)

#### about

My name is Dana Ernst and I am an assistant professor in the Mathematics Department at Plymouth State University in Plymouth, NH. I am also the administrator of this wiki. My primary research interests are in the interplay between combinatorics and algebraic structures. More specifically, I study the combinatorics of Coxeter groups and their associated Hecke algebras, Kazhdan--Lusztig theory, generalized Temperley--Lieb algebras, diagram algebras, and heaps of pieces. By employing combinatorial tools such as diagram algebras and heaps of pieces, one can gain insight into algebraic structures associated to Coxeter groups, and, conversely, the corresponding structure theory can often lead to surprising combinatorial results. I am also very passionate about mathematics education. I am an avid cyclist and rock climber and also enjoy hikes with the family and drinking copious amounts of coffee.

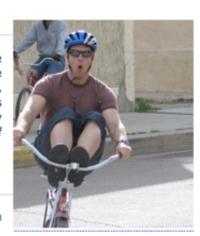

#### office hours

My office is located in Hyde 312 and my office hours will be MWF at 11:00-12:00PM and T at 1:30-2:30PM (or by appointment). Anytime my door is open you are welcome to come in and chat.

#### contact info

Here is how to get a hold of me.

Dana C. Ernst, Ph.D.
Department of Mathematics
Plymouth State University
MSC 29, 17 High Street
Plymouth, NH 03264

Office: Hyde 312 Phone: 603.535.2857 Fax: 603.535.2943

dcernst AT plymouth DOT edu

Note: Before sending me an email, consider whether your question or comment is appropriate for the course forum.

#### live chat

If you click on the link below, a Google Talk chatback window will open. You should include your name in your first message, so that I know who I'm talking to. It will appear that I am "available" more often than I really am; don't take it personally if I don't respond.

chat with D.C. Ernst Mathematizing...

#### more information

For more information, see my web page located at http://oz.plymouth.edu/~dcernst/.

Page tags: chat contact danaernst help profiles

Required to create a profile page

- Required to create a profile page
- Required to contribute a minimum of two entries to chapter summaries prior to each exam (the summaries are provided to them on the in-class portions of the exams)

### chapter 2 summary

course information » chapter summaries » chapter 2 summary

#### **Definitions**

#### Symmetry

A rearrangement of a geometric figure preserving the arrangement of its sides and vertices as well as its distances and angles.

#### Rigid Motion

A map from a plane to itself while keeping symmetry of the object.

#### **Binary Operations**

A binary operation or law of composition on a set G is a function  $G \times G \mapsto G$  that assigns to each pair  $(a,b) \in G$  a unique element  $a \circ b$ , or ab in G, called the composition of a and b.

#### Group

A group  $(G, \circ)$  is a set G together with a binary operation  $\circ : (a, b) \mapsto a \circ b$  that satisfies:

- 1.  $\circ$  is associative:  $(a \circ b) \circ c = a \circ (b \circ c); \forall a, b, c \in G$ .
- 2. There exists an identity, denoted by e (or 0 or 1):  $a \circ e = e \circ a = a; \forall a \in G$ .
- 3. For each  $a \in G$ , there exists an inverse, denoted by  $a^{-1}$ :  $a \circ a^{-1} = a^{-1} \circ a = e$ .

#### **Identity Element**

an element  $e \in G$  , such that for any element  $a \in G$  ,  $a \circ e = e \circ a = a$ 

#### **Abelian Groups**

A group G with the property that  $a \circ b = b \circ a$  for all  $a, b \in G$  is called abelian or commutative. Groups not satisfying this property are said to be nonabelian or noncummutative.

#### Non-Abelian Group

 $S_3$  is an example of a 6 element group that is not abelian. 3!

 $V_4$  is a non-abelian group that is the symmetry group for a non-square rectangle:  $\{e, h, v, r\}$ 

#### Subgroup

A subgroup H of a group G is a subset of G such that the group operation restricted to H (H has the same operation as G), H is a subgroup in its own right.

#### Proper Subgroup

If  $H \leq G$  and  $H \neq G$ , then H is called a Proper Subgroup.

#### Finite of Finite Order

A group is *finite*, or has *finite order*, if it contains a finite number of elements. If the group is not finite then it is said to be infinite or have infinite order.

#### Order

The **order** of a finite group is the number of elements that it contains. The group G containing n elements is written |G| = n. Example- The group  $\mathbb{Z}_5$  is a finite group of order 5.

#### Theorems

#### Proposition 2.1

Let n be a set of equivalence classes in the integers mod n and  $a,b,c\in\mathbb{Z}$ .

1. Addition and multiplication can be commutative:

```
a+b \ \equiv \ b+a \ \bmod n
```

 $ab \equiv ba \mod n$ 

- Required to create a profile page
- Required to contribute a minimum of two entries to chapter summaries prior to each exam (the summaries are provided to them on the in-class portions of the exams)

- Required to create a profile page
- Required to contribute a minimum of two entries to chapter summaries prior to each exam (the summaries are provided to them on the in-class portions of the exams)
- Optionally interact with each other on forum. Current stats:

- Required to create a profile page
- Required to contribute a minimum of two entries to chapter summaries prior to each exam (the summaries are provided to them on the in-class portions of the exams)
- Optionally interact with each other on forum. Current stats:

□ 202 posts

- Required to create a profile page
- Required to contribute a minimum of two entries to chapter summaries prior to each exam (the summaries are provided to them on the in-class portions of the exams)
- Optionally interact with each other on forum. Current stats:
  - □ 202 posts
  - □ 57 threads/topics

- Required to create a profile page
- Required to contribute a minimum of two entries to chapter summaries prior to each exam (the summaries are provided to them on the in-class portions of the exams)
- Optionally interact with each other on forum. Current stats:
  - □ 202 posts
  - □ 57 threads/topics
  - □ contributions from 17 out of 27 students

- Required to create a profile page
- Required to contribute a minimum of two entries to chapter summaries prior to each exam (the summaries are provided to them on the in-class portions of the exams)
- Optionally interact with each other on forum. Current stats:
  - □ 202 posts
  - □ 57 threads/topics
  - □ contributions from 17 out of 27 students
- There is incentive to participate on wiki

- Required to create a profile page
- Required to contribute a minimum of two entries to chapter summaries prior to each exam (the summaries are provided to them on the in-class portions of the exams)
- Optionally interact with each other on forum. Current stats:
  - □ 202 posts
  - □ 57 threads/topics
  - □ contributions from 17 out of 27 students
- There is incentive to participate on wiki
- Required to post write-up of group projects due at the end of semester & use write-up during presentation of project

- Required to create a profile page
- Required to contribute a minimum of two entries to chapter summaries prior to each exam (the summaries are provided to them on the in-class portions of the exams)
- Optionally interact with each other on forum. Current stats:
  - □ 202 posts
  - □ 57 threads/topics
  - □ contributions from 17 out of 27 students
- There is incentive to participate on wiki
- Required to post write-up of group projects due at the end of semester & use write-up during presentation of project
- A few of the students have created their own wikis for collaborating on homework

### Abstract Algebra Killers

Search this site Search

Study Sessions

Ninja's of Abstract Algebra

Homework 5

Welcome page

What is a Wiki Site?

How to edit pages?

How to join this site?

Site members

Recent changes

List all pages

Page TagsSite Manager

Page tags

homework

Add a new page

new page

edit this panel

**2.15** Step 2. Associativity. Proof. Let  $a,b,c\in S$  ,  $S=\mathbb{R}\setminus\{-1\}$  .

We see that

(a\*b)\*c = (a+b+ab)\*c = (a+b+ab)+c+(a+b+ab)c = (a+b+ab)+c+ac+bc+abc = a+b+ab+c+ac+bc+abc = a+b+c+bc+ab+ac+abc = a+(b+c+bc)+a(b+c+bc)

= a\*(b+c+bc)

= a \* (b \* c).

Therefore, a \* b is associative.QED

**2.15**Step 3. Identity. Proof.Let  $a \in S$ . We see that

 $= a + 0 + a \cdot 0$ 

= a

= a.

and

 $0 \cdot a = 0 + a + 0 \cdot a$ 

(3)

(1)

(2)

Thus, 0 is the identity. OED

**2.15**Step 4. Inverse Proof. Let  $a, b \in S$ . We see that

 $a*\frac{-a}{1+a} = a + \left(\frac{-a}{1+a}\right) + a\left(\frac{-a}{1+a}\right)$ 

(4)

collaborating on nomework

- Required to create a profile page
- Required to contribute a minimum of two entries to chapter summaries prior to each exam (the summaries are provided to them on the in-class portions of the exams)
- Optionally interact with each other on forum. Current stats:
  - □ 202 posts
  - □ 57 threads/topics
  - □ contributions from 17 out of 27 students
- There is incentive to participate on wiki
- Required to post write-up of group projects due at the end of semester & use write-up during presentation of project
- A few of the students have created their own wikis for collaborating on homework

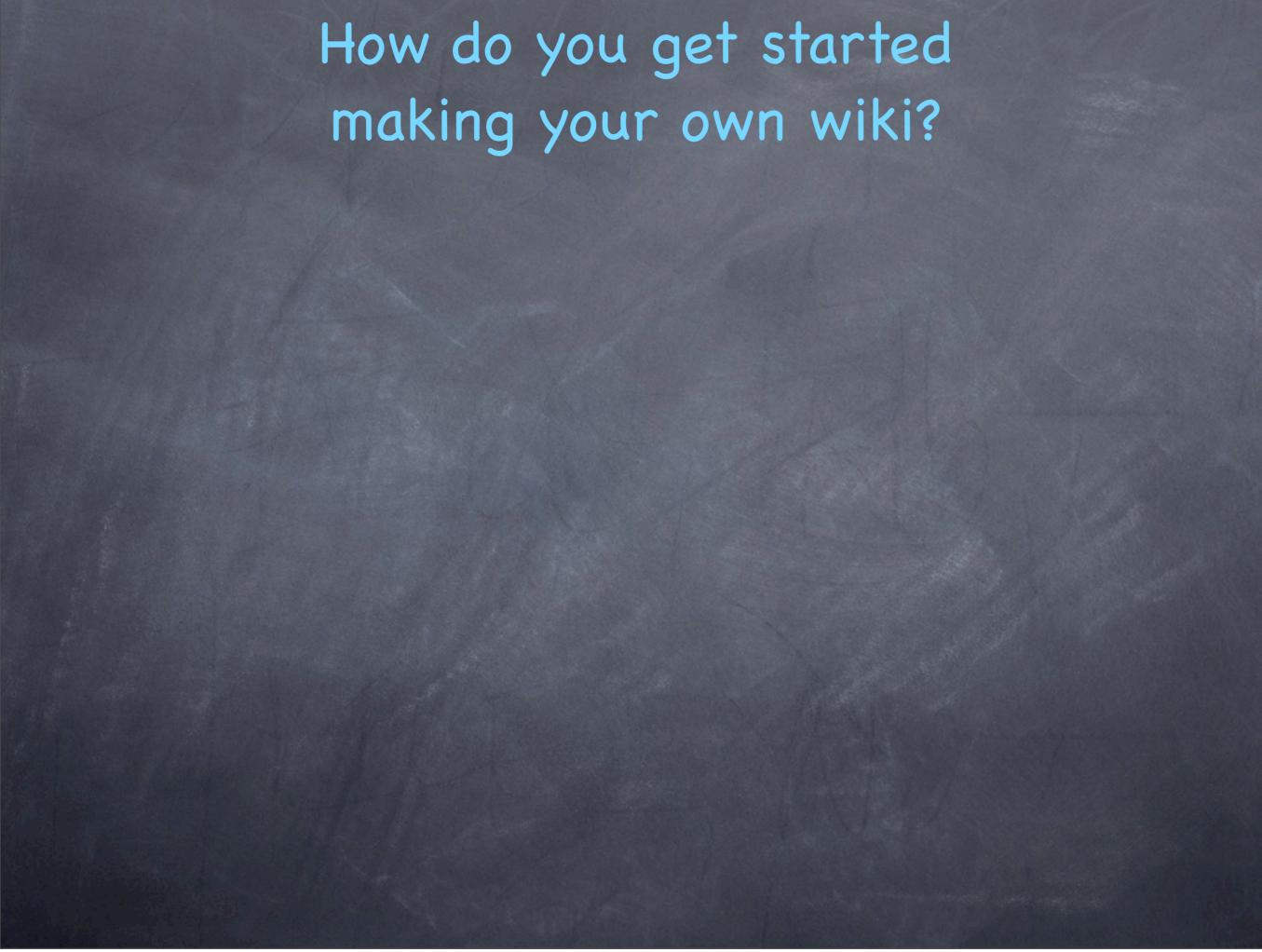

Ochoose a "wiki farm"

Choose a "wiki farm"

☐ I chose to use WikiDot at <a href="http://wikidot.com">http://wikidot.com</a> because it has free hosting (no installs!), excellent documentation, and support for LaTeX

MICHIGAN 330

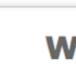

### Wikidot in Education

### Build the perfect classroom site using:

- · Wiki language for documents
- Easy collaboration
- Private sites

Sandbox

- · Flexible security model
- Math equations in your wiki

Learn more »

"Wikidots beauty is its simplicity. The ease of creating a good looking website is absolutely outstanding. Perhaps the best thing however, is the knowledge that the developers are truly committed, and listen to the users." — Tom Crowley

Get it now!

**Business** 

industry updates (short.eff)

Education

Personal / Blog

Community

**Group Projects** 

and

### Blog

### Code block improvements

22 Mar 2010, 19:16 -0-400 (4 days ago)

### Feedback - we listen

19 Mar 2010, 12:24 -0-400 (8 days ago)

### More advertising options for pro. Free sites stay ad-supported

17 Mar 2010, 04:33 -0-400 (10 days ago)

### Wikidot - Going Forward

11 Mar 2010, 10:38 -0-500 (16 days ago)

### Files service migrated to new

8 Mar 2010, 15:15 -0-500 (18 days ago)

### 144 Seconds Downtime in February, Replacing Servers to Handle Growth

4 Mar 2010, 04:00 -0-500 (23 days ago)

### HTML easier than ever ;-)

2 Mar 2010, 07:02 -0-500 (25 days ago)

### Good Morning, Wikidot!

26 Feb 2010, 07:33 -0-500 (29 days ago)

### **Featured Sites**

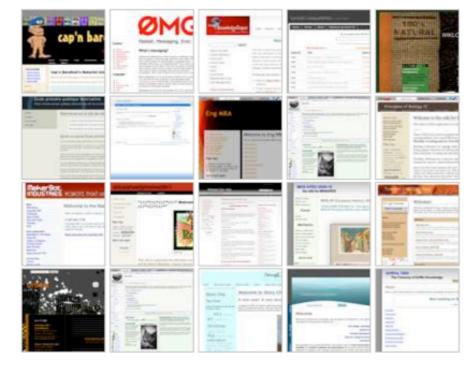

### See what's hot »

### Wiki Of The Week more»

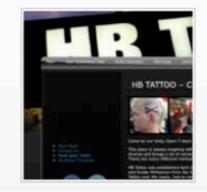

### New users

- ;-) Logodesigns 3 minutes ago
- ;-) quit9smoking 5 minutes ago
- ;-) coolfag124 5 minutes ago
- :-) Bryan6 5 minutes ago
- ;-) KWAME A 9 minutes ago
- ;-) nwes5150 10 minutes ago
- ;•) jhornung 12 minutes ago

Choose a "wiki farm"

☐ I chose to use WikiDot at <a href="http://wikidot.com">http://wikidot.com</a> because it has free hosting (no installs!), excellent documentation, and support for LaTeX

- Choose a "wiki farm"
  - ☐ I chose to use WikiDot at <a href="http://wikidot.com">http://wikidot.com</a> because it has free hosting (no installs!), excellent documentation, and support for LaTeX
  - ☐ Other wiki platforms include pbwiki, Mediawiki, docuwiki, Wetpaint, and Moodle

- Ochoose a "wiki farm"
  - □ I chose to use WikiDot at <a href="http://wikidot.com">http://wikidot.com</a> because it has free hosting (no installs!), excellent documentation, and support for LaTeX
  - □ Other wiki platforms include pbwiki, Mediawiki, docuwiki, Wetpaint, and Moodle
  - ☐ May require server installation

- Ochoose a "wiki farm"
  - ☐ I chose to use WikiDot at <a href="http://wikidot.com">http://wikidot.com</a> because it has free hosting (no installs!), excellent documentation, and support for LaTeX
  - □ Other wiki platforms include pbwiki, Mediawiki, docuwiki, Wetpaint, and Moodle
  - ☐ May require server installation
  - D Some require a plugin to get LaTeX working

- Choose a "wiki farm"
  - ☐ I chose to use WikiDot at <a href="http://wikidot.com">http://wikidot.com</a> because it has free hosting (no installs!), excellent documentation, and support for LaTeX
  - □ Other wiki platforms include pbwiki, Mediawiki, docuwiki, Wetpaint, and Moodle
  - ☐ May require server installation
  - D Some require a plugin to get LaTeX working
  - ☐ Some have WYSIWYG editors

- O Choose a "wiki farm"
  - ☐ I chose to use WikiDot at <a href="http://wikidot.com">http://wikidot.com</a> because it has free hosting (no installs!), excellent documentation, and support for LaTeX
  - □ Other wiki platforms include pbwiki, Mediawiki, docuwiki, Wetpaint, and Moodle
  - ☐ May require server installation
  - D Some require a plugin to get LaTeX working
  - ☐ Some have WYSIWYG editors
- Create the site

- Choose a "wiki farm"
  - ☐ I chose to use WikiDot at <a href="http://wikidot.com">http://wikidot.com</a> because it has free hosting (no installs!), excellent documentation, and support for LaTeX
  - □ Other wiki platforms include pbwiki, Mediawiki, docuwiki, Wetpaint, and Moodle
  - ☐ May require server installation
  - D Some require a plugin to get LaTeX working
  - ☐ Some have WYSIWYG editors
- Create the site
  - ☐ Pick a name

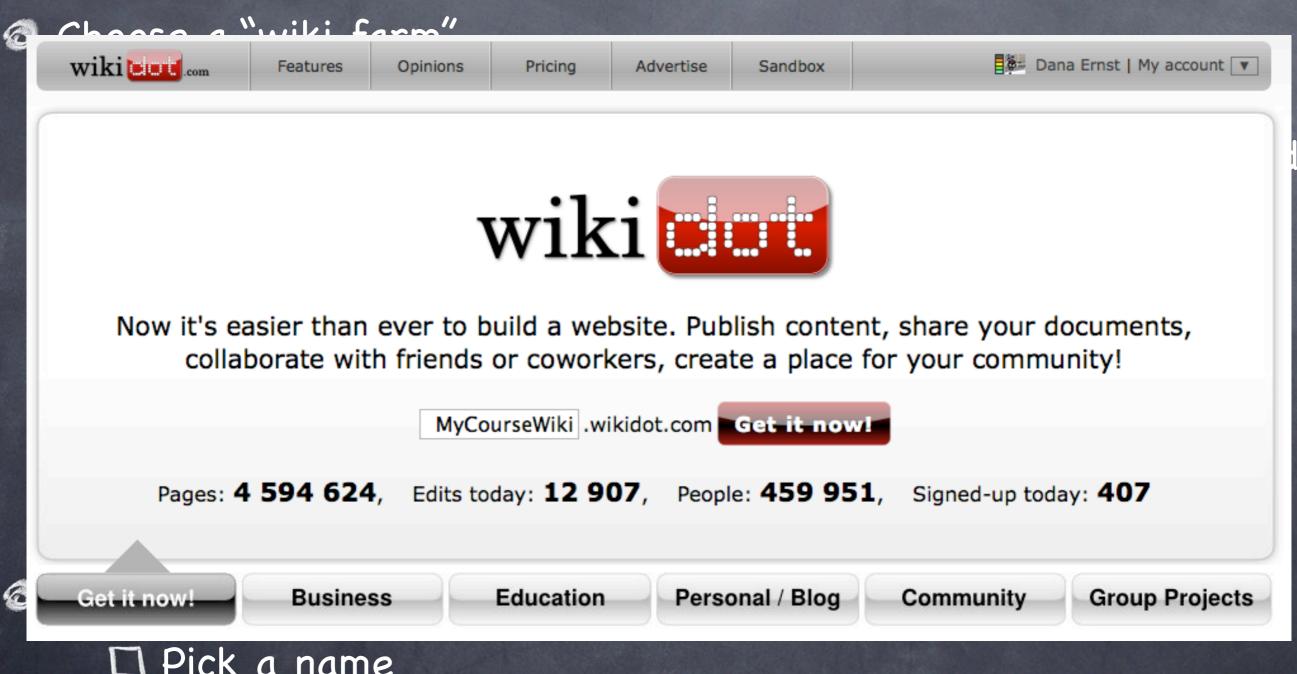

□ Pick a name

- Choose a "wiki farm"
  - ☐ I chose to use WikiDot at <a href="http://wikidot.com">http://wikidot.com</a> because it has free hosting (no installs!), excellent documentation, and support for LaTeX
  - □ Other wiki platforms include pbwiki, Mediawiki, docuwiki, Wetpaint, and Moodle
  - ☐ May require server installation
  - D Some require a plugin to get LaTeX working
  - ☐ Some have WYSIWYG editors
- Create the site
  - ☐ Pick a name

### Get your free Wikidot site

Getting your new free Wikidot site is simple, and takes about a minute. A Wikidot site is much more than a wiki. Wikidot gives you a rich set of 'modules', like image galleries, forums and petitions, and web widgets.

Please read the Terms of Service and especially the sections on prohibited usage.

- Your new free Wikidot site will have some basic pages, ready to edit. Here's a tip: start your site slowly, don't add pages until you need them.
- You will be the administrator of the site, and you can invite friends and colleagues to help edit the site. Wikidot lets you share the work.
- You will be able to choose a new look & feel, and change all security settings. 'Manage site' is going to be your new friend.

| Site title:            | My Course Wiki Appears on the top-left corner of your Wikidot site.                                                                         |
|------------------------|----------------------------------------------------------------------------------------------------|
| Tagline:               | This course rocks! Appears beneath the name.                                                                                                |
| Web address:           | mycoursewiki .wikidot.com Only alphanumeric [a-z0-9] and "-" (dash) characters allowed.                                                     |
| Site content language: | O English O Polish                                                                                                    |
| Access policy          | Open — anyone can view and become member  Closed — anyone can view, but membership is restricted  Private — hidden, only members can access |
| Please confirm:        | I have read and agree to the Terms of Service.                                                                                              |

LI PICK a name

- Choose a "wiki farm"
  - ☐ I chose to use WikiDot at <a href="http://wikidot.com">http://wikidot.com</a> because it has free hosting (no installs!), excellent documentation, and support for LaTeX
  - □ Other wiki platforms include pbwiki, Mediawiki, docuwiki, Wetpaint, and Moodle
  - ☐ May require server installation
  - D Some require a plugin to get LaTeX working
  - ☐ Some have WYSIWYG editors
- Create the site
  - ☐ Pick a name

- Choose a "wiki farm" I chose to use WikiDot at <a href="http://wikidot.com">http://wikidot.com</a> because it has free hosting (no installs!), excellent documentation, and support for LaTeX D Other wiki platforms include pbwiki, Mediawiki, docuwiki, Wetpaint, and Moodle ☐ May require server installation D Some require a plugin to get LaTeX working ☐ Some have WYSIWYG editors Create the site
  - □ Select general access privileges (can get more fancy later)

☐ Pick a name

- Choose a "wiki farm" □ I chose to use WikiDot at <a href="http://wikidot.com">http://wikidot.com</a> because it has free hosting (no installs!), excellent documentation, and support for LaTeX D Other wiki platforms include pbwiki, Mediawiki, docuwiki, Wetpaint, and Moodle ☐ May require server installation D Some require a plugin to get LaTeX working ☐ Some have WYSIWYG editors Create the site ☐ Pick a name
  - ☐ Select general access privileges (can get more fancy later)
    ☐ Start creating and editing pages

- O Choose a "wiki farm"
  - I chose to use WikiDot at <a href="http://wikidot.com">http://wikidot.com</a> because it
    - has free t support fo
  - □ Other wik Wetpaint,
  - □ May requi
  - ☐ Some requ
  - ☐ Some have
- Create the site
  - ☐ Pick a name
  - □ Select general access privileges (can get more fancy later)
  - Start creating and editing pages

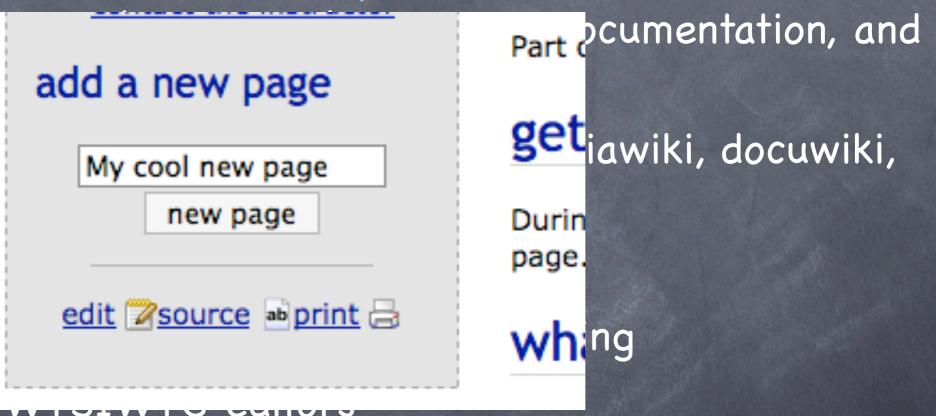

- Choose a "wiki farm" □ I chose to use WikiDot at <a href="http://wikidot.com">http://wikidot.com</a> because it has free hosting (no installs!), excellent documentation, and support for LaTeX D Other wiki platforms include pbwiki, Mediawiki, docuwiki, Wetpaint, and Moodle ☐ May require server installation D Some require a plugin to get LaTeX working ☐ Some have WYSIWYG editors Create the site ☐ Pick a name
  - ☐ Select general access privileges (can get more fancy later)
    ☐ Start creating and editing pages

### Create a new page Title of the page: My cool new page H1 B I $\underline{U}$ -S tt Q $\chi^{y}$ $X_{y}$ R— DIV 😐 🖿 toc 💋 🗗 💯 🔯 🔛 📦 code cod: Just starting typing. You can use some of the tools above to insert pictures, videos, tables, links, math stuff, and etc. Once you learn the syntax, you'll have total control. iki, Help: wiki text quick reference | code snippets collection You have an exclusive Short description of changes: 15-minute lock that will stop iter) others editing this page while you are working. The lock expires in 875 seconds Max 200 characters (200 left) of inactivity.

Sunday, April 11, 2010

- Choose a "wiki farm" □ I chose to use WikiDot at <a href="http://wikidot.com">http://wikidot.com</a> because it has free hosting (no installs!), excellent documentation, and support for LaTeX D Other wiki platforms include pbwiki, Mediawiki, docuwiki, Wetpaint, and Moodle ☐ May require server installation D Some require a plugin to get LaTeX working ☐ Some have WYSIWYG editors Create the site ☐ Pick a name
  - ☐ Select general access privileges (can get more fancy later)
    ☐ Start creating and editing pages

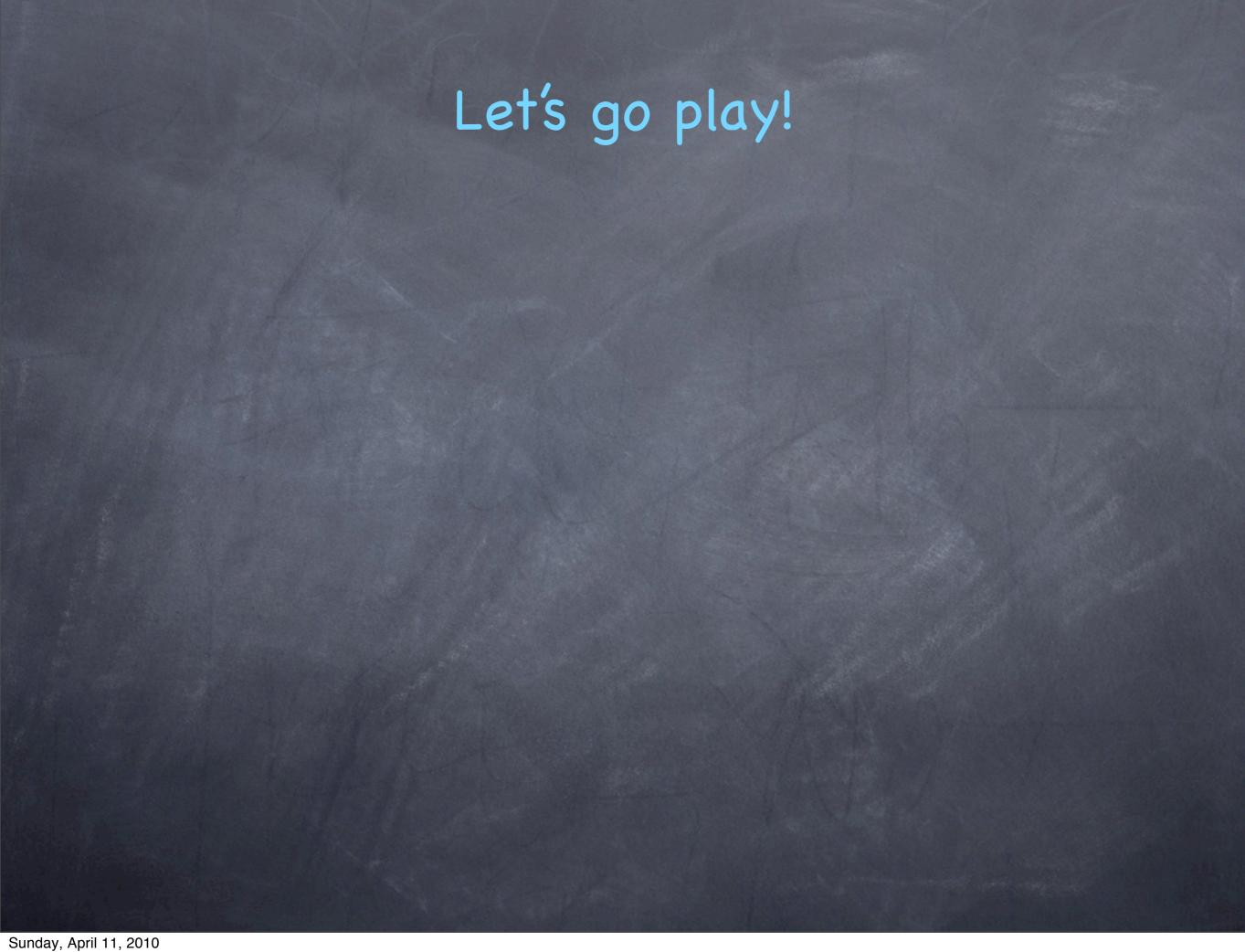

### Let's go play!

My wiki is located at

### Let's go play!

My wiki is located at <a href="http://ma4140.wikidot.com">http://ma4140.wikidot.com</a>